https://www.100test.com/kao\_ti2020/647/2021\_2022\_2011\_E5\_B9\_ B4\_E8\_AE\_A1\_c97\_647022.htm

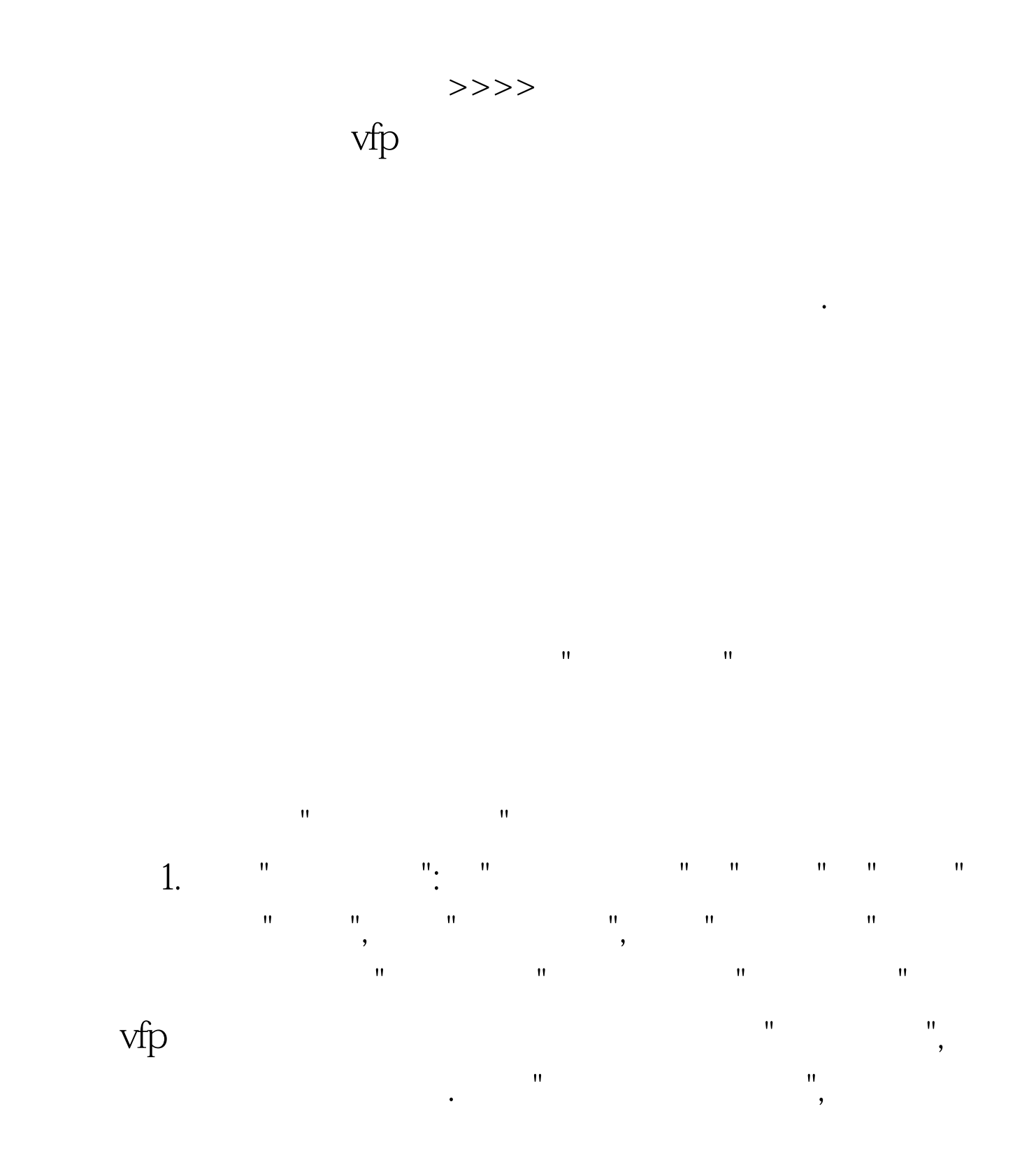

71 100Test www.100test.com

 $\frac{1}{\sqrt{1-\frac{1}{2}}\sqrt{1-\frac{1}{2}}\sqrt{1-\frac$ 

 $\mathbf{e}_{\mathbf{e}}$  , and the proposition of the proposition of the proposition of the proposition of the proposition

 $\mathbf{m}$